# Vidyo Desktop User Guide

If you ally dependence such a referred Vidyo Desktop User Guide book that will come up with the money for you worth, get the completely best seller from us currently from several preferred authors. If you desire to funny books, lots of novels, tale, jokes, and more fictions collections are along with launched, from best seller to one of the most current released.

You may not be perplexed to enjoy every ebook collections Vidyo Desktop User Guide that we will no question offer. It is not concerning the costs. Its about what you compulsion currently. This Vidyo Desktop User Guide, as one of the most in force sellers here will unquestionably be in the midst of the best options to review.

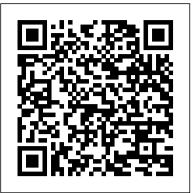

VidyoPortal<sup>™</sup> and VidyoDesktop<sup>™</sup> User Guide

The VidyoPortal is a series of web pages that allow you to start the video meetings and invite others to join your meetings. With the VidyoPortal and VidyoDesktop, you have your own private room (like a virtual office) to which you can invite other users, and you can accept invitations to meetings in other rooms.

# Vidyo Desktop User Guide

Vidyo has invested and continues to invest in your success: our partners who scale and extend our reach, and our customers who share best practices with one another. Together we' ve made high-quality real-time video communications the new normal. What Inspires Us to Come to Work Every Day.

### Vidyo Help Center - VidyoCloud Support

As a new Vidyo user, it is helpful to have a basic understanding of the ... as a normal user. This guide is targeted toward such end users. ... Once installed, a Vidyo icon will appear on your desktop task bar. You can right-click or double-click on this icon to configure or quit VidyoDesktop.

VidyoDestkop Quick User Guide Version 3.6-A

VidyoDesktop for Guest Users Quick Reference; Downloading and Installing VidyoDesktop; VidyoDesktop Installation Parameters; Video: Joining a Conference With VidyoDesktop; VidyoDesktop Application Sharing for Full Display on Windows 8 or 10; See more VidyoDesktop for Guest Users Quick Reference Quick Reference Card: VidyoConnect for Desktop - Meeting ...

Can change own password, set own PIN code and more. This guide is targeted toward such end users. VidyoRoom — The dedicated Vidyo endpoint appliance. Has the same rights as a normal user. Legacy — End user for portal. Has no personal room. A PIN Code is a 3to 10-digit

VidyoConnect delivers industry-leading desktop video conferencing for group meeting collaboration. Learn more about VidyoConnect desktop video conferencing. ... If you're a Microsoft Outlook or Google Calendar user, you'll see a full list of today's meetings right inside your VidyoConnect app. ... Vidyo brought us a new and different way ...

### Downloading and Installing VidyoDesktop – VidyoCloud Support

Refer to the VidyoRoom Quick User Guide for quick reference information about how to power on the equipment and connect to a meeting. Refer to any of the other Vidyo Quick User Guides, such as the Hosting a Meeting Quick User Guide, the Optimizing Audio Quick User Guide, and the Sharing Best Practices Quick User Guide, for quick

## Vidyo - Telehealth

Vidyo Help Center. Collaboration & Conferencing VidyoConnect, VidyoDesktop, VidyoMobile, VidyoRoom, and Healthcare Solutions Customer Engagement VidvoEngage and VidvoEngage for Genesys Developer Support Vidvo.io, Best Practices for Legacy APIs and VidyoWorks News & Alerts Announcements, EU Data Protection, Subscriptions, and End of Life/End of ... <u>VidyoDesktop for Guest Users Quick Reference – VidyoCloud ...</u>

Quick Reference Card: VidyoConnect for Desktop - Meeting Guests Introductory Video: VidyoConnect for Desktop - Meeting Organizers Join Us for a Tour of VidyoConnect!

VidyoDesktop<sup>™</sup> Quick User Guide Version 3.4-A

Vidyo Desktop User Guide Telemedicine Development Center of Asia April 2011

VidyoConferencing Administrator Guide version 3.4.4-A

VidyoDesktop Installation and User Guide 8 Using VidyoDesktop VidyoDesktop enables you to easily join VidyoConference™ calls, either as a guest or as a registered user, make point-to-point calls, invite others to your meetings, and control your VidyoConferencing experience all from a single application with an intuitive user interface. Pre-Call

VidyoRoom<sup>™</sup> Administrator and User Guide

VidyoDesktop Quick User Guide VidyoDesktop enables you to easily join Vidyo conference calls, either as a guest or as a registered user, make point -to-point calls, invite others to your meetings, and control your Vidyo conferencing experience all from a single application with an intuitive user interface.

### Vidyo Desktop ver1.ppt[?????]

User Guide. VidyoPanorama 1.0 has since been replaced by VidyoPanorama 600. VidyoRoom –VidyoRoom is a hardware appliance endpoint that's generally placed in an actual conference room. It has the same rights as a normal user and has its own VidyoRoom Administrator Guide and VidyoRoom Quick User Guide.

TM VidyoPortal and VidyoDesktop User Guide

call). To configure the system settings: Press Settings on your remote control (press twice if you are in a call). VidyoDesktop<sup>™</sup> Quick User Guide Version 3.5-A Download the latest VidyoDesktop<sup>™</sup> Installation and User Guide VidyoPortal and VidyoDesktop User Guide VidyoDesktop Quick User Guide VidyoDesktop enables you to easily join Vidyo conference calls, either as a guest or as a registered user, make point -to-point calls, invite others to your meetings, and control your Vidyo conferencing experience all from a single application with a n intuitive user interface. VidvoDesktop Installation and User Guide Version 3.6-C If you are reading this guide on your computer screen, page references in light blue are clickable links that take you to the page referenced. To access your VidyoPortal someone in your organization will give you a URL (web address) where you can login with your username and password (which will also be provided to you). VIDYO VIDYOROOM QUICK USER MANUAL Pdf Download. Vidyo Desktop User Guide VidyoPortal<sup>™</sup> and VidyoDesktop<sup>™</sup> User Guide VidyoDesktop Quick User Guide VidyoDesktop enables you to easily join Vidyo conference calls, either as a guest or as a registered user, make point -to-point calls, invite others to your meetings, and control your Vidyo conferencing experience all from a single application with a n intuitive user interface. VidyoDesktop<sup>™</sup> Installation and User Guide – VidyoCloud Support Enghouse Vidyo's most up-to-date enterprise meeting solution for team collaboration is VidyoConnect™. VidyoConnect is available for both desktop and mobile endpoints. It offers a rich set of features and a unified UX across platforms. We invite you to visit our VidyoConnect page to find out more about all the VidyoConnect applications.

VidyoRoom<sup>™</sup> and VidyoPanorama<sup>™</sup> 600 Quick User Guide Configuring System Settings The Settings menu enables the VidyoRoom or VidyoPanorama 600 system administrator to configure the system and can be accessed anytime (pre-call or in-